## **Plasma Cutting profile 1024P-V2 windows and buttons**

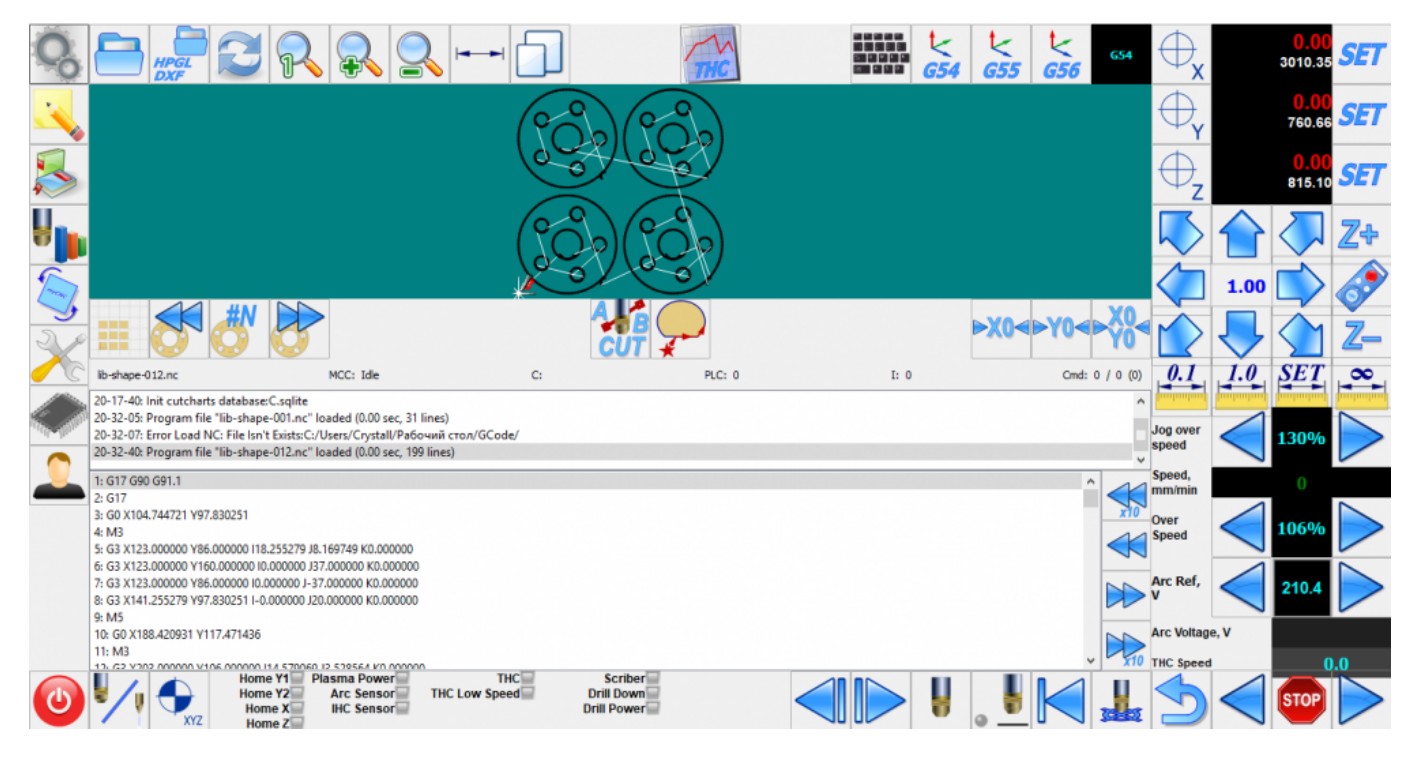

## **Basic Windows**

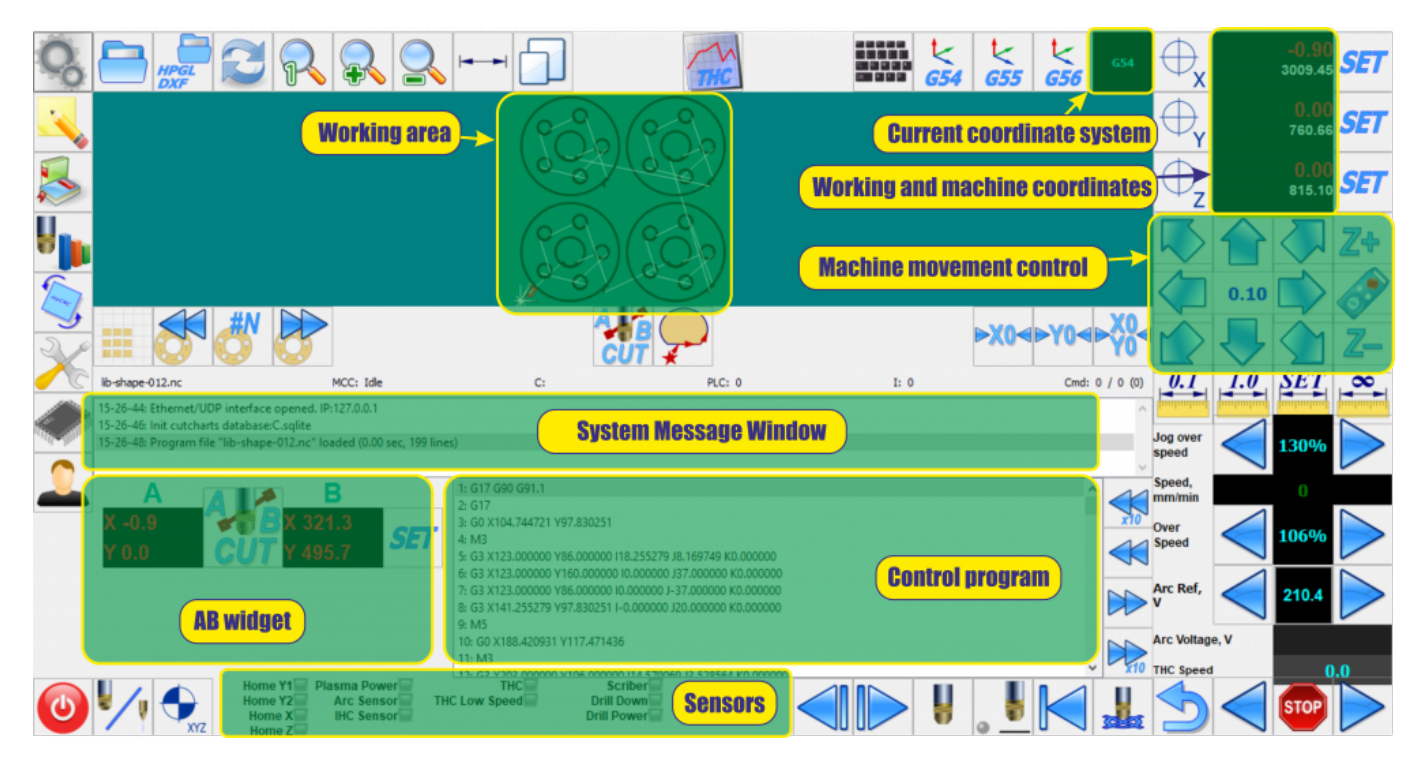

## **Description of buttons and windows**

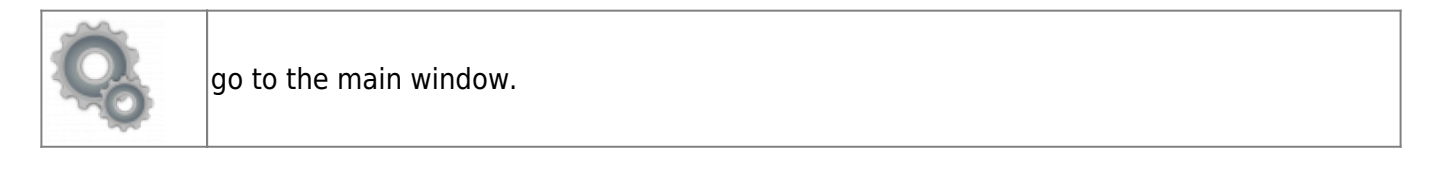

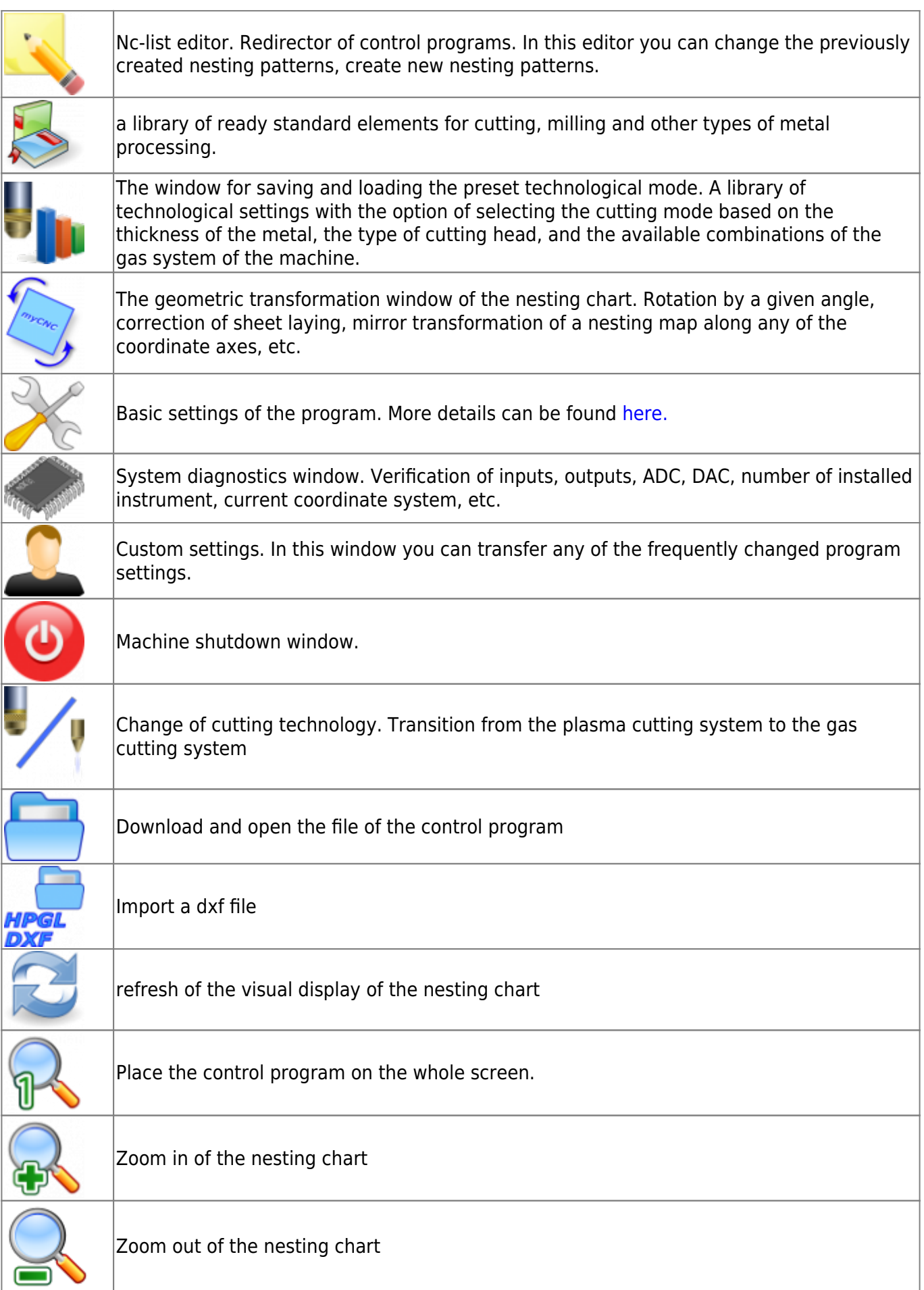

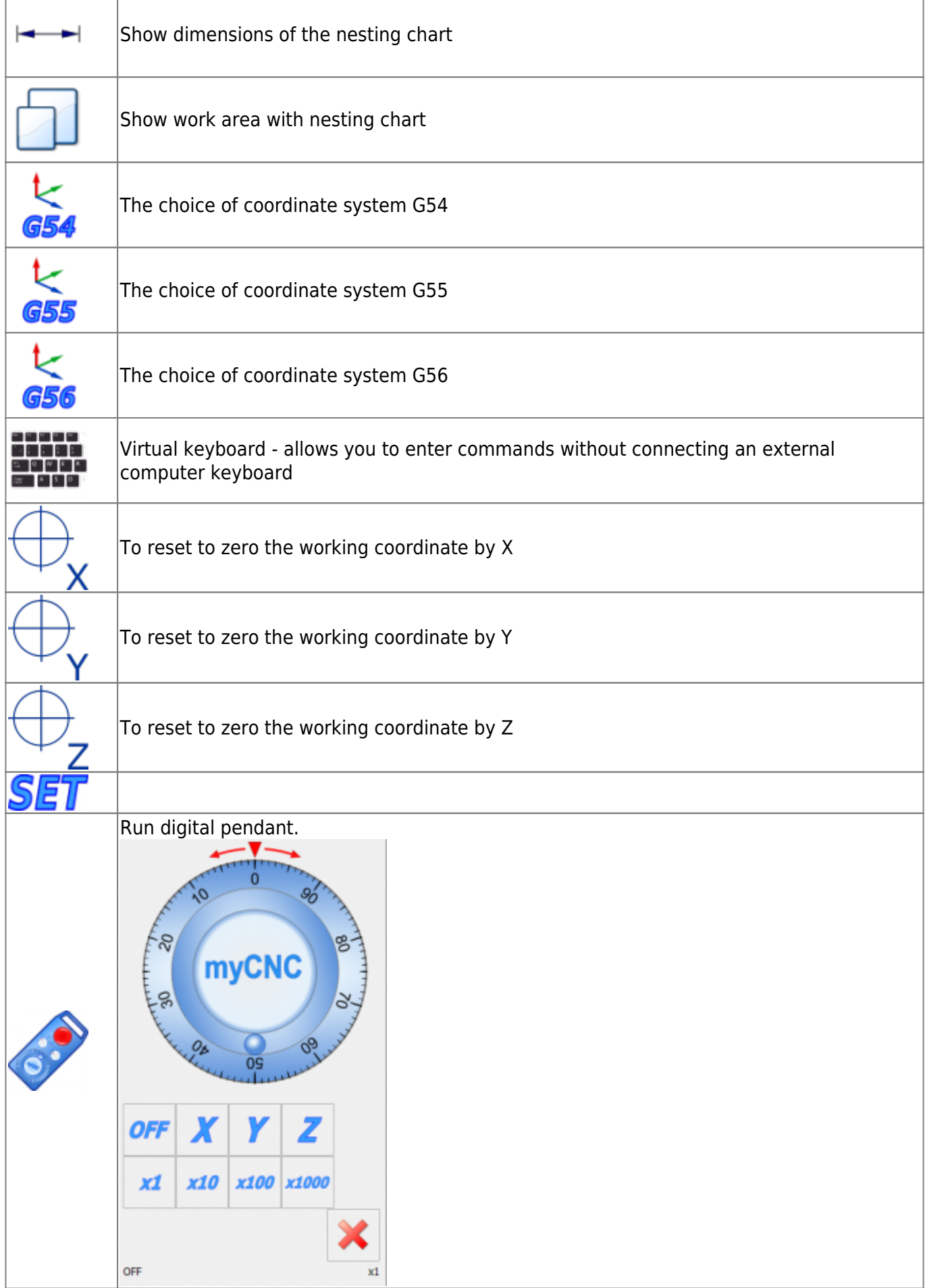

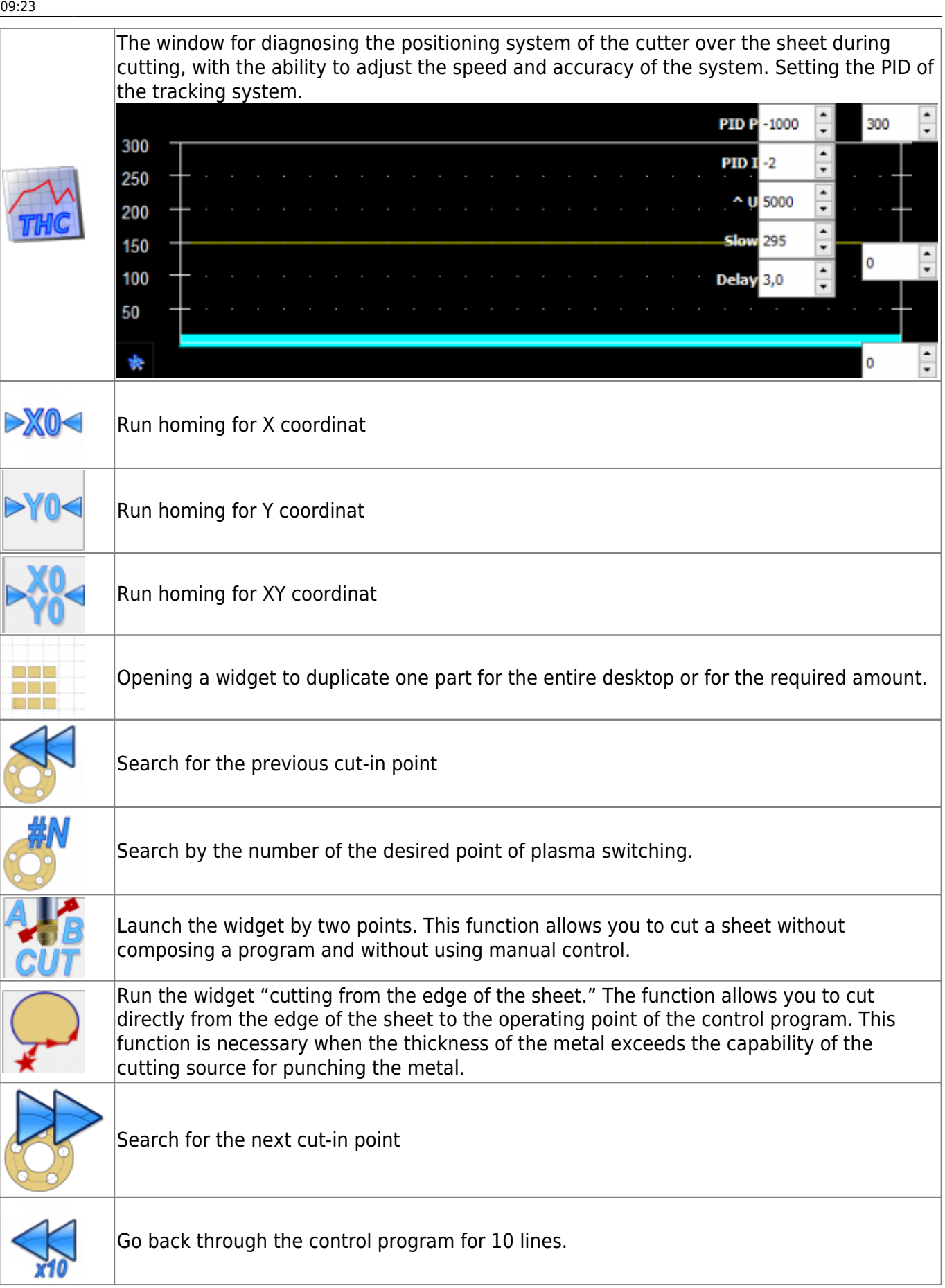

ℸ

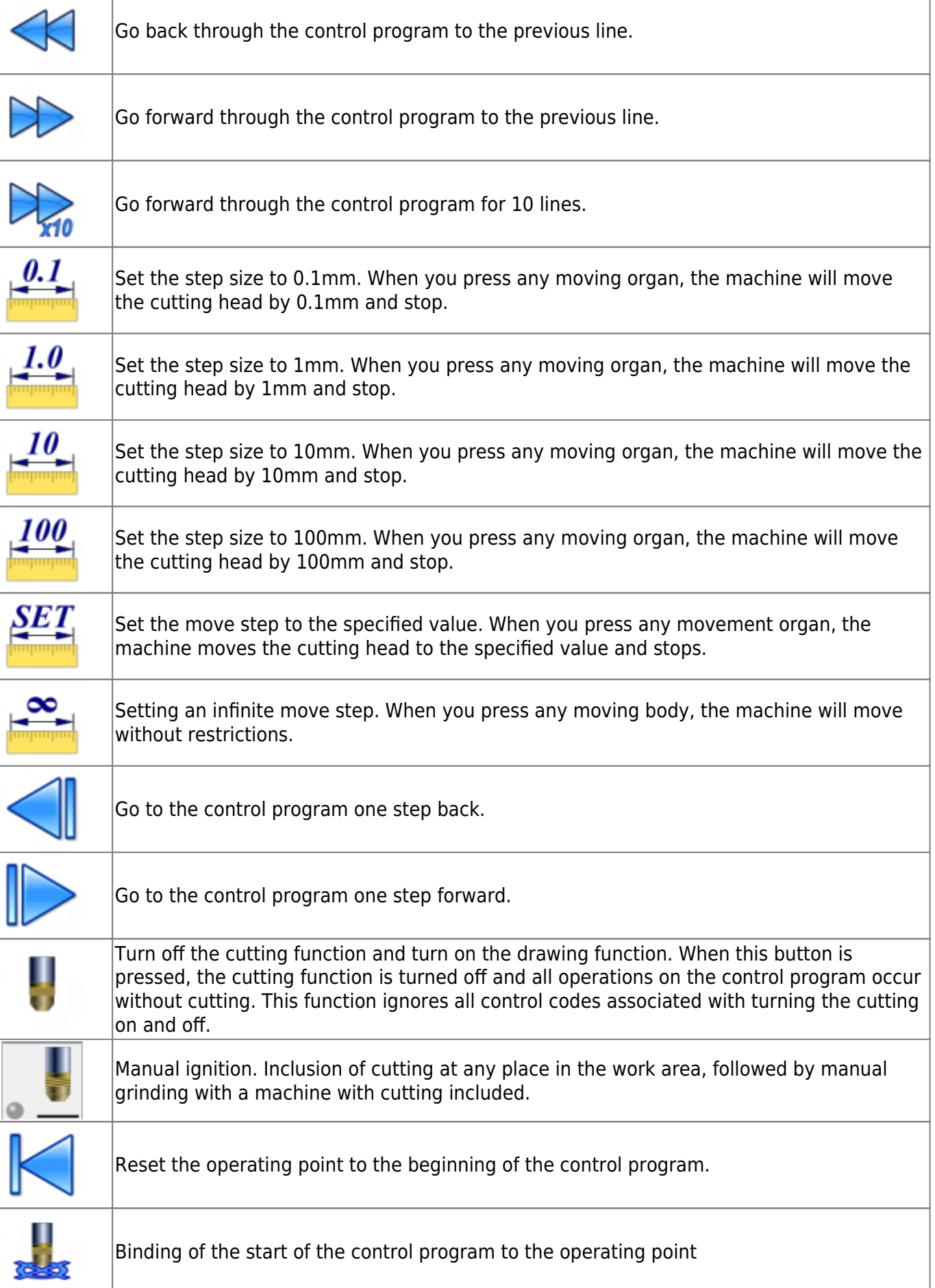

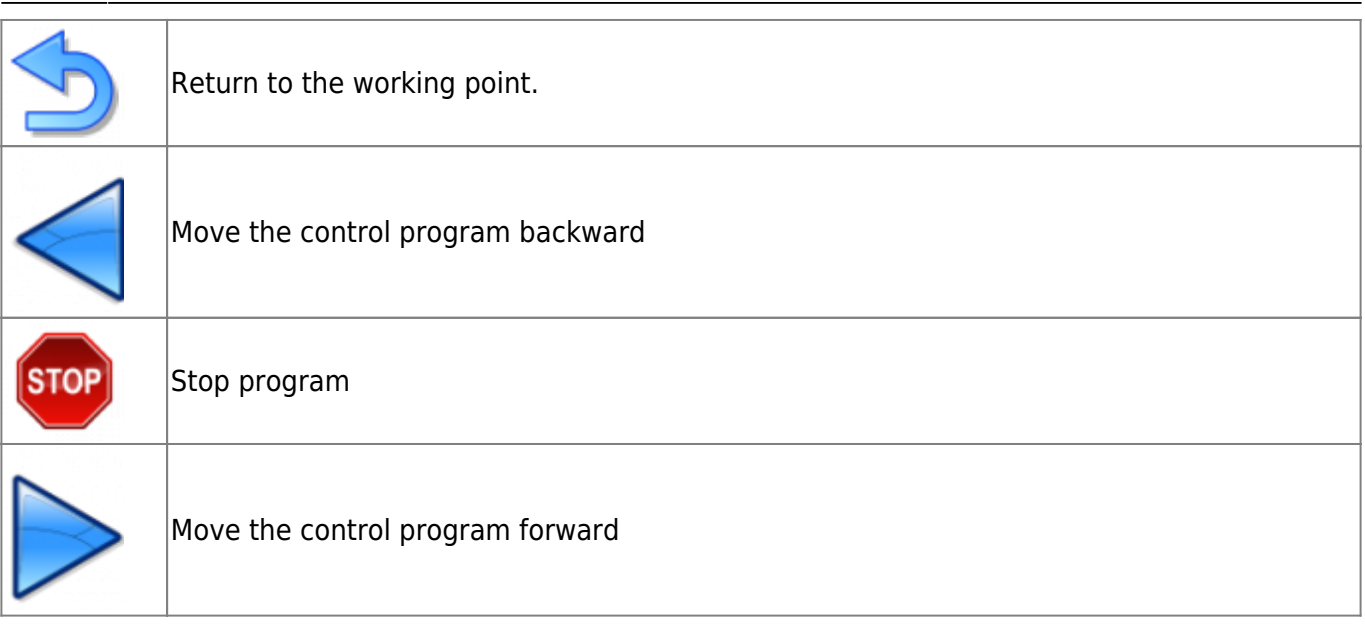

From: <http://docs.pv-automation.com/>- **myCNC Online Documentation**

Permanent link: **[http://docs.pv-automation.com/mycnc/mycnc\\_setup\\_examples/plasma\\_cutting/1024p](http://docs.pv-automation.com/mycnc/mycnc_setup_examples/plasma_cutting/1024p)**

Last update: **2019/06/04 09:23**

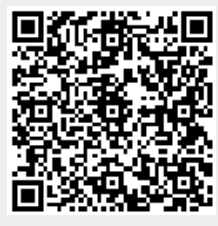